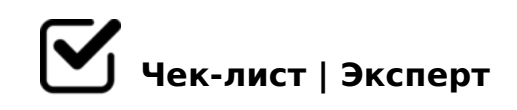

# **Авито создание магазина**

# **Бриф**

Отправить для заполнения

## **КП**

Рассчитать стоимость под количество объявлений и категорию

## **Договор**

Составить договор

Получить предоплату

### **Подписка**

Инн подтвердить

### **Создание магазина по тарифу Золото**

- Связаться с менеджером Авито
- обсудить макет с заказчиком и с менеджером Авито

### **Ютуб - канал**

- Создать канал через гугл-аккаунт
- Добавление видео на канал.

#### **Объявления**

- Релевантный заголовок
- Ключевые слова
- Использование Эмоджи
- Продающий текст 3000 символов
- Добавить 10 фото 1 видео

### **Автозагрузка**

- Прайс-лист в формате excel
- Загрузить фото на Яндекс Диск
- В формате XML Загрузить на Dropbox
- Согласовать с менеджером

### **Контент-план**

- Товар локомотив
- Какие доп услуги используются для продвижения

#### **Шапка магазина с контактами**

Добавить всю контактную информацию

#### **Информационная полоса**

Добавить УТП

#### **Витрина магазина**

Добавить объявления на витрину

## **Вертикальная витрина (Витрина №2)**

Добавить объявления в блок

### **О компании**

Добавить текстовое описание

Добавить фото

### **Доставка и оплата**

Заполнить раздел

#### **Контакты**

 $\bigcap$  #:070BL 2A5 2>7<>6=K5 :>=B0:BK

BG5B 70 2 =545;8

- $\Box$  !B0B8AB8:0 70 ?5@2K5 425 = 545;8 !:0G0BL A 28B>
- $\Box$  0:85 >? CA;C38 ?@8<5=0;8AL
- $\Box$  0:85 @01>BK 1K;8 A45;0=K ?> 2545=8N <03078=0.
- B?@028BL 70:07G8:C

 $BG5B565 < 5A0G = K9$ 

BG5B 565<5AOG=K9

!B0B8AB8:0 70 <5AOF

B?@028BL 70:07G8:C

 $!$  >740 = > A ? > < > ILN > = ;09 = A5 @ 28A0 '5:-;8AtB pls://Ach the QHB is ts.expert

[:0: MB> C1@](https://checklists.expert/page/help#white-label)0BL?